### Wie werden barrierefreie.pdfs erstellt?

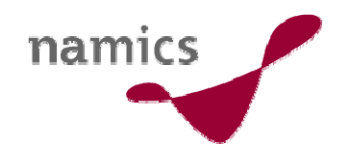

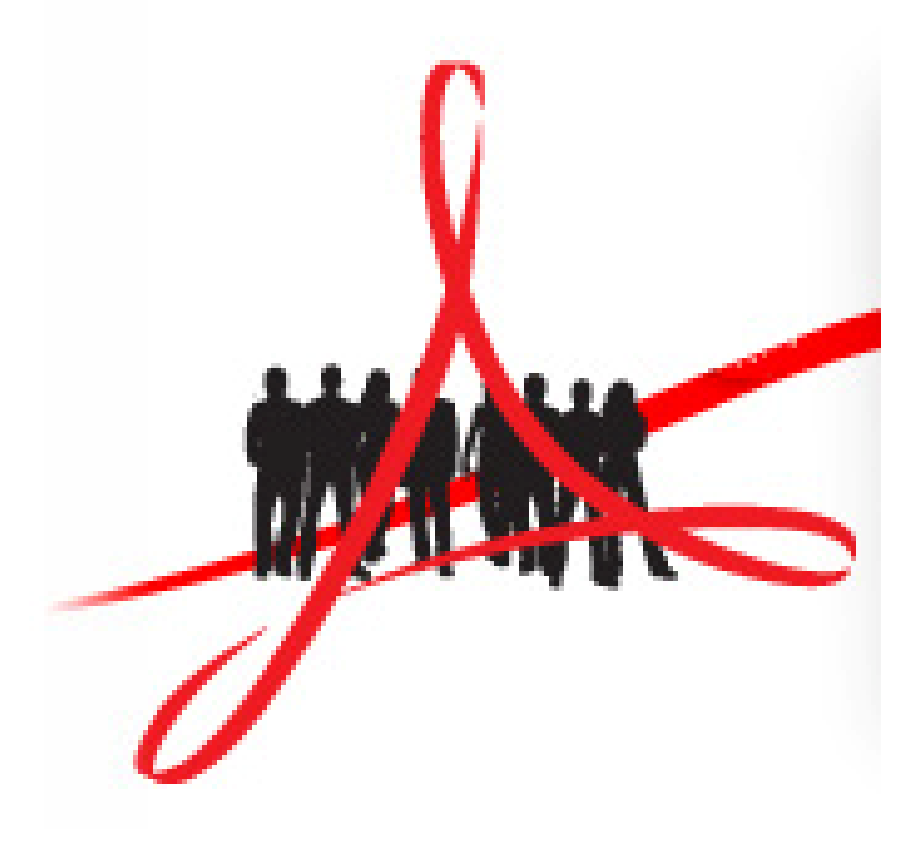

6. September 2006 Luzia Hafen, Consultant, Practice-Leiterin User Experience

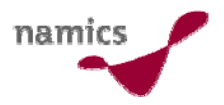

# Agenda

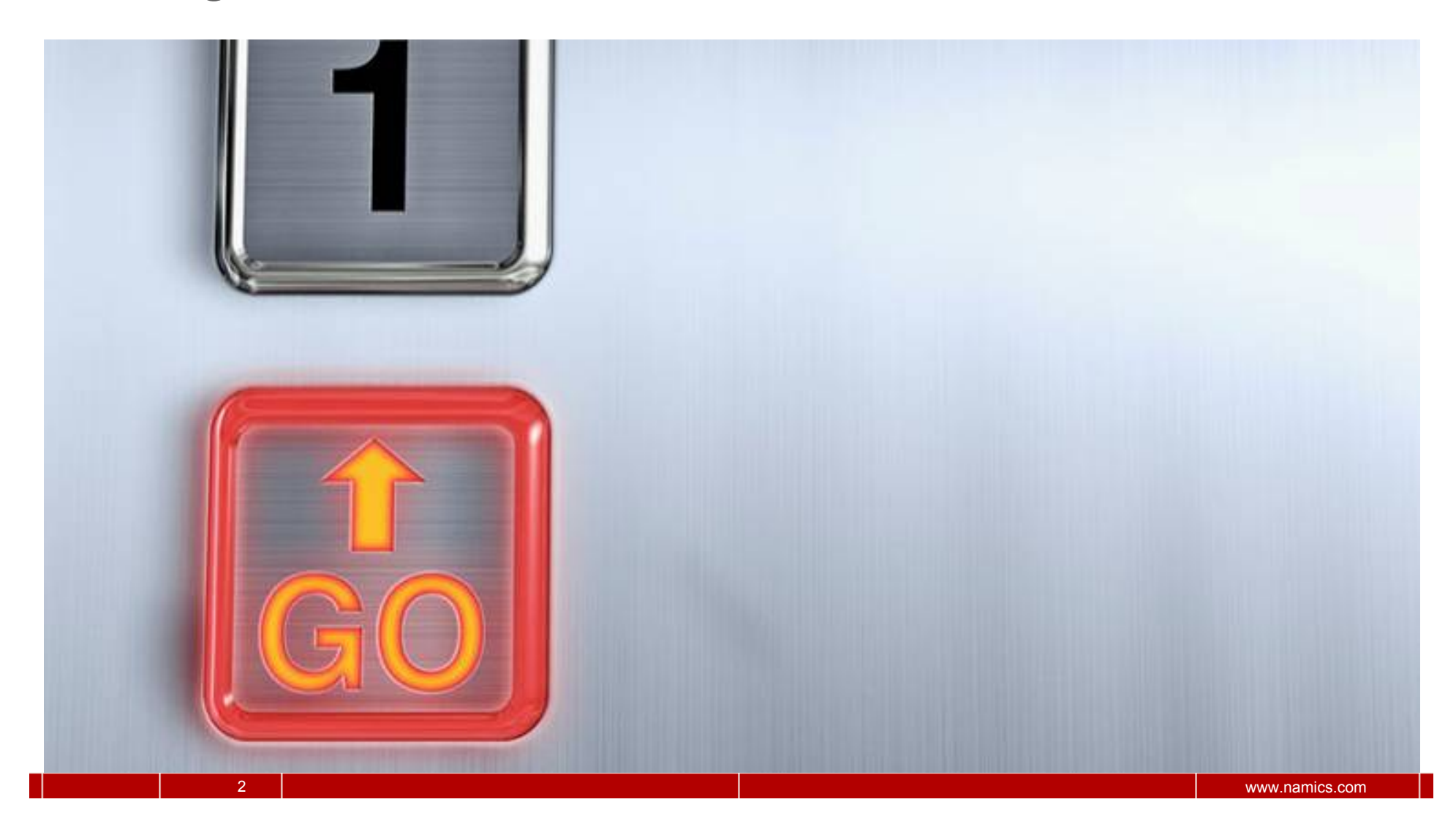

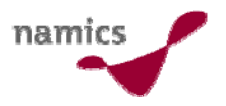

#### Agenda

- »Praxis-Beispiel
- » Voraussetzungen & Grundregeln für die barrierefreie PDF Generierung
- » Weitere Informationen

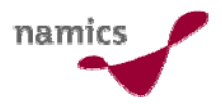

# Praxis-Beispiel

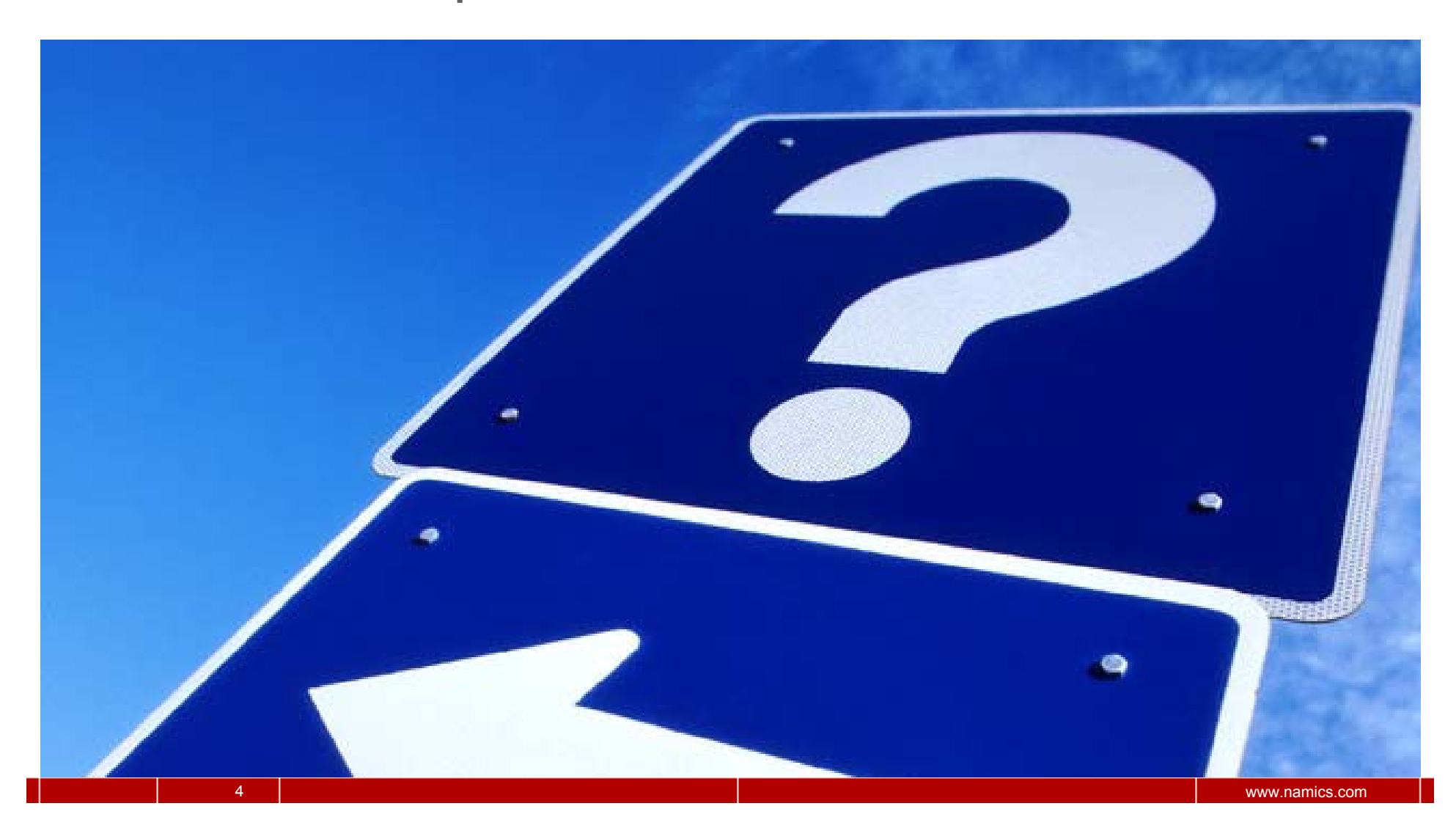

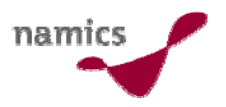

#### Aussehen ≠ Aussehen

» Welches PDF ist für einen behinderten Menschen mit Sprachausgabe lesbar?

Link 1 Link 2

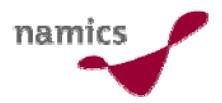

## Wie funktioniert es also?

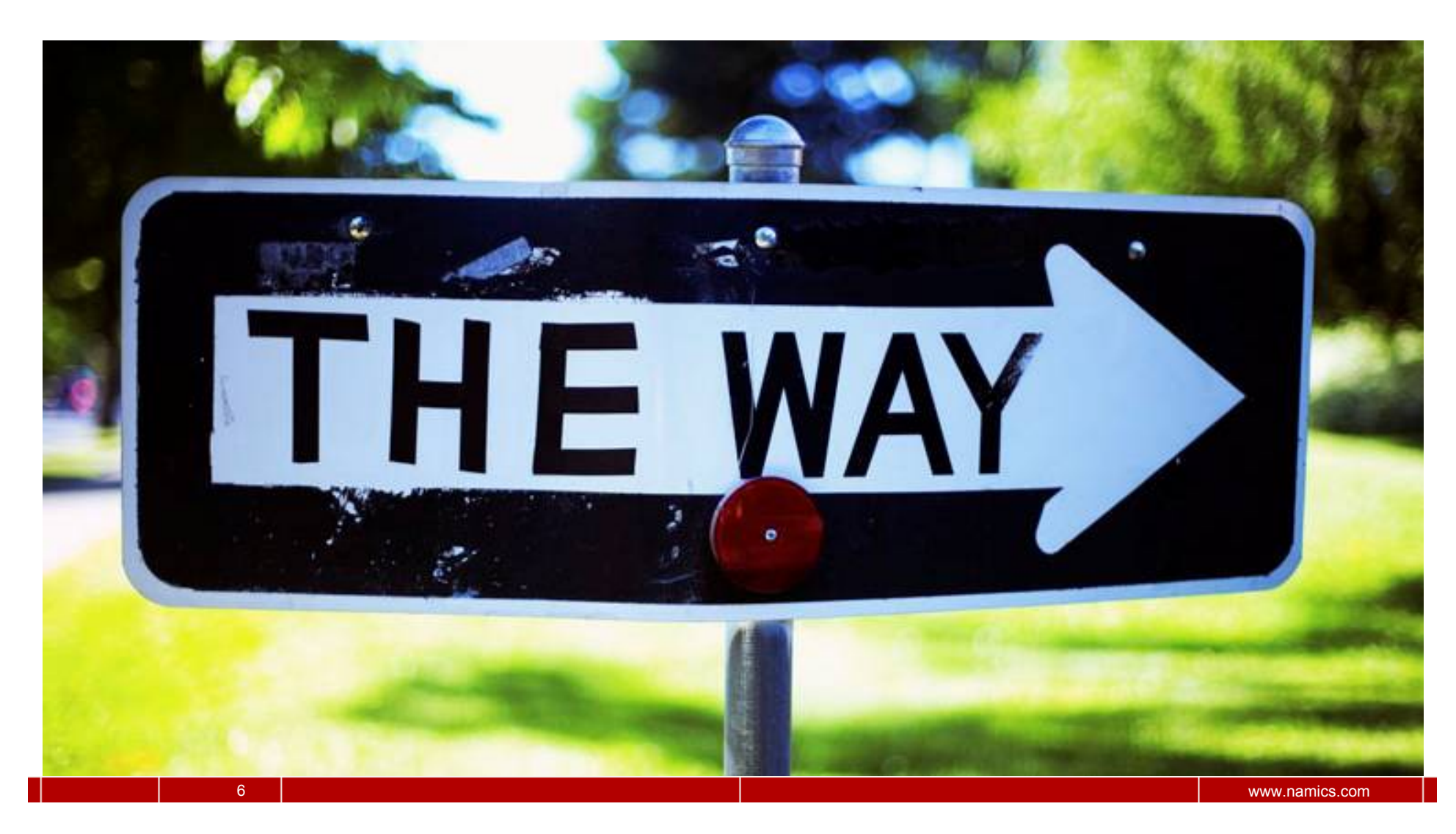

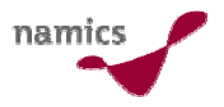

#### Das Ziel

- » Die Erstellung eines TAGGED-PDF
	- Strukturmerkmale
	- Ähnlich wie XML

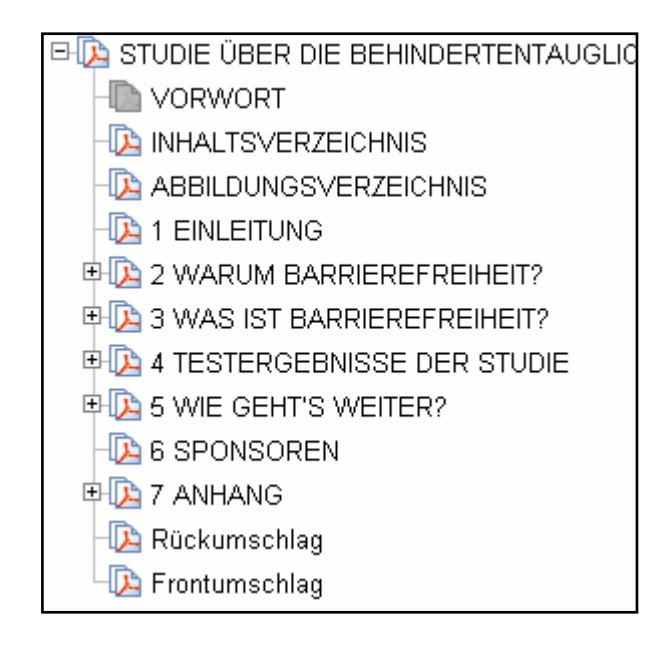

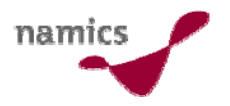

#### Voraussetzungen

- » Welche Werkzeuge sind geeignet?
	- Acrobat Reader ab Version 5 (Accessibility Plugin wird ab dieser Version nicht mehr benötigt), Distiller ab Version 1.4  $\rightarrow$  Einfacher geht es ab der Version 6
	- Open Office 2
	- Für gestaltete Dokumente Adobe InDesign, für komplexe Formulare Adobe Live Cycle Designer
	- Adobe Produkte haben momentan einen Vorteil in Sachen Barrierefreiheit

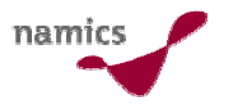

#### Voraussetzung

- » Strukturierung des Quell-Dokumentes
	- Am Beispiel eines bestehenden Dokumentes
	- Am Beispiel eines neu zu erstellen Dokumentes
- $\rightarrow$  Es muss eine Tag-Struktur vorhanden sein, welche der Distiller auswerten kann
- $\rightarrow$  Die Benutzung von Formatvorlagen ist essentiell

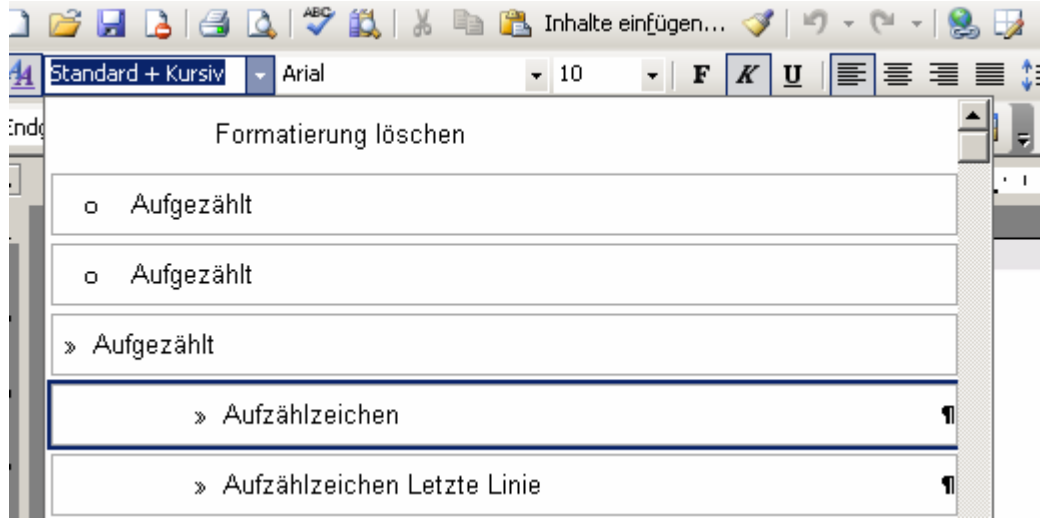

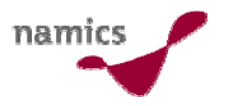

#### Grundregeln

- »Strukturierte Dokumente als Vorlage verwenden
- » Am einfachsten ist die Verwendung des Office-Makros von Adobe Acrobat

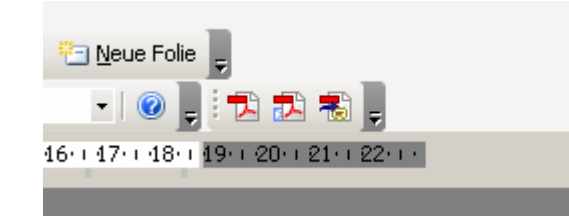

- » Ansonsten eignet sich die Einstellung e-Book direkt im Acrobat Distiller
- $\rightarrow$  Womit es grundsätzlich NICHT ohne spezielle Einstellungen – funktioniert: Datei  $\rightarrow$  Drucken  $\rightarrow$  Adobe PDF
- $\rightarrow$  Erfolgskontrolle: Speichern Sie Ihr Dokument als Textdatei (\*.txt) ab und überprüfen Sie ob der Inhalt nach wie vor verständlich ist

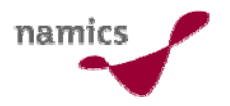

#### Good-to-know

- » PDF-Dateien sind aufwärtskompatibel aber nicht in allen Funktionalitäten abwärtskompatibel
	- Probleme vor allem bei Passwortschutz
	- Security-Settings (Drucken, Kopieren, Extrahieren)
- » PDF-Dateien dürfen gemäss P028 eingesetzt werden
	- Müssen aber für behinderte Menschen zugänglich sein
	- Ausnahmen für PDF, die bereits bei in Kraft treten der Verordnung online waren
- » Die Verlinkung der PDF-Dateien muss ausgezeichnet werden
	- Typ und Grösse müssen jeweils im/am Link enthalten sein

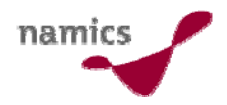

## Weiterführende Informationen

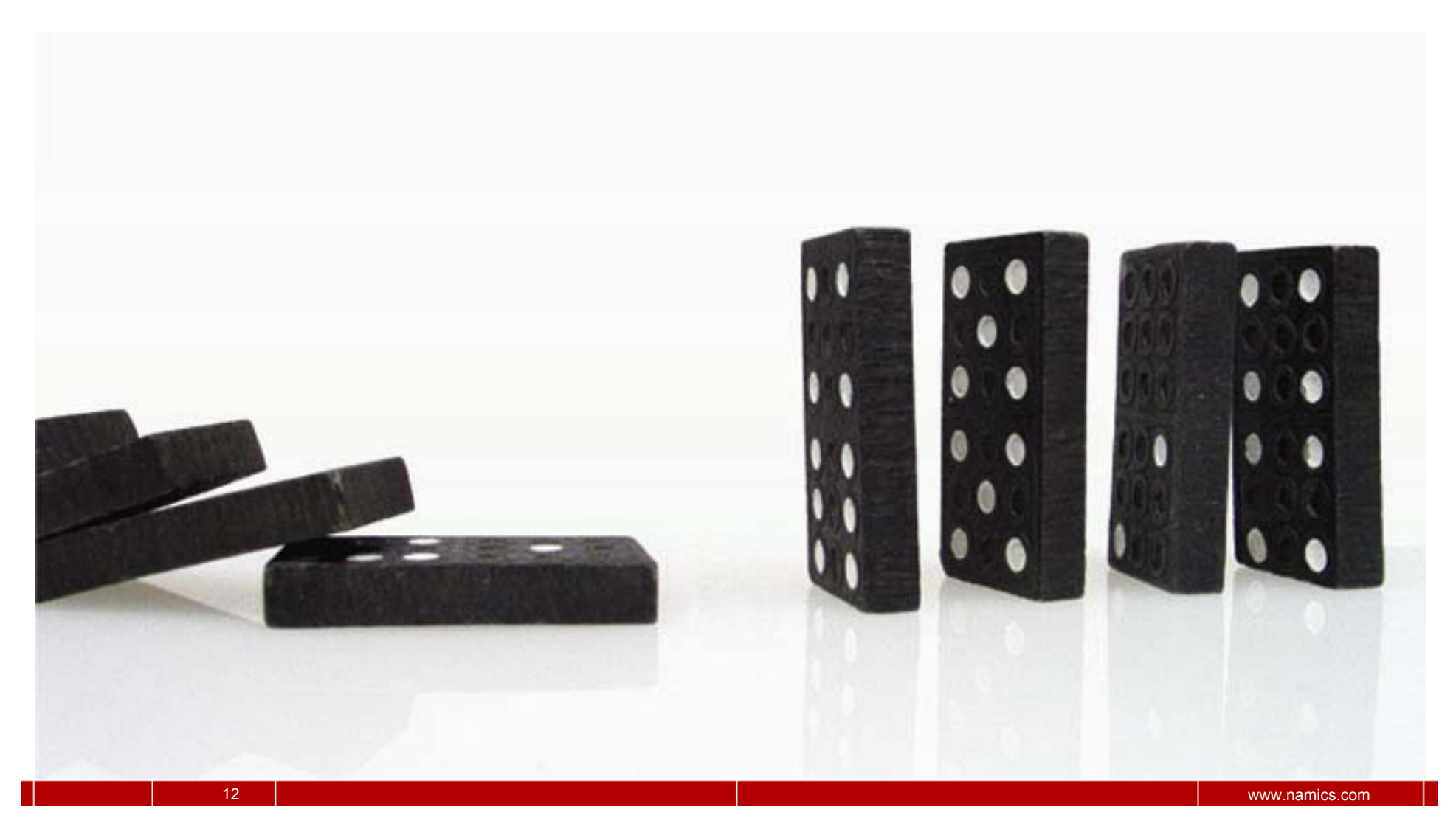

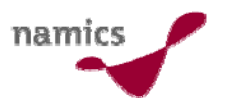

#### Weiterführende Informationen

- » Die Geschichte barrierefreier PDF-Erzeugung http://www.barrierefreies-webdesign.de/knowhow/pdfscreenreader/7-versionen-pdf.html
- » Accessibilty-Bereich bei Adobe: http://www.adobe.com/help/accessibility.html
- » Kostenloses Handbuch zur Erstellung barrierefreier PDF
	- Adobe: http://www.adobe.com/enterprise/accessibility/pdfs/acro7\_ pg\_ue.pdf
	- Bund: http://blog.namics.com/2006/08/barrierefreie\_p\_1.ht ml
	- Online Tutorial: http://www.einfach-fuer-alle.de/artikel/pdfbarrierefrei-umsetzen/
- »http://blog.namics.com/accessibility/

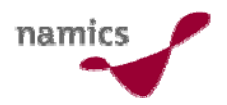

### Danke für Ihre Aufmerksamkeit!

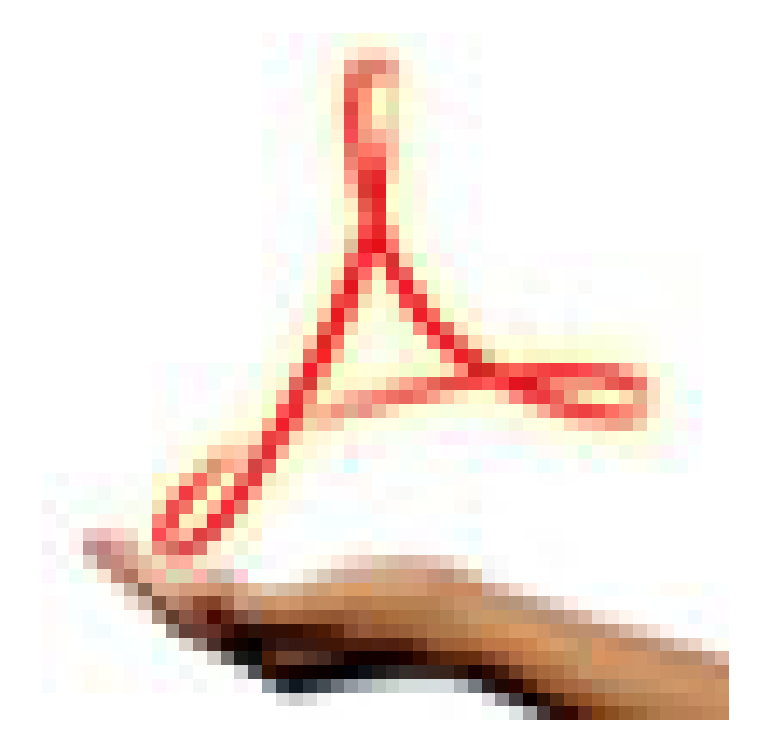

luzia.hafen@namics.com